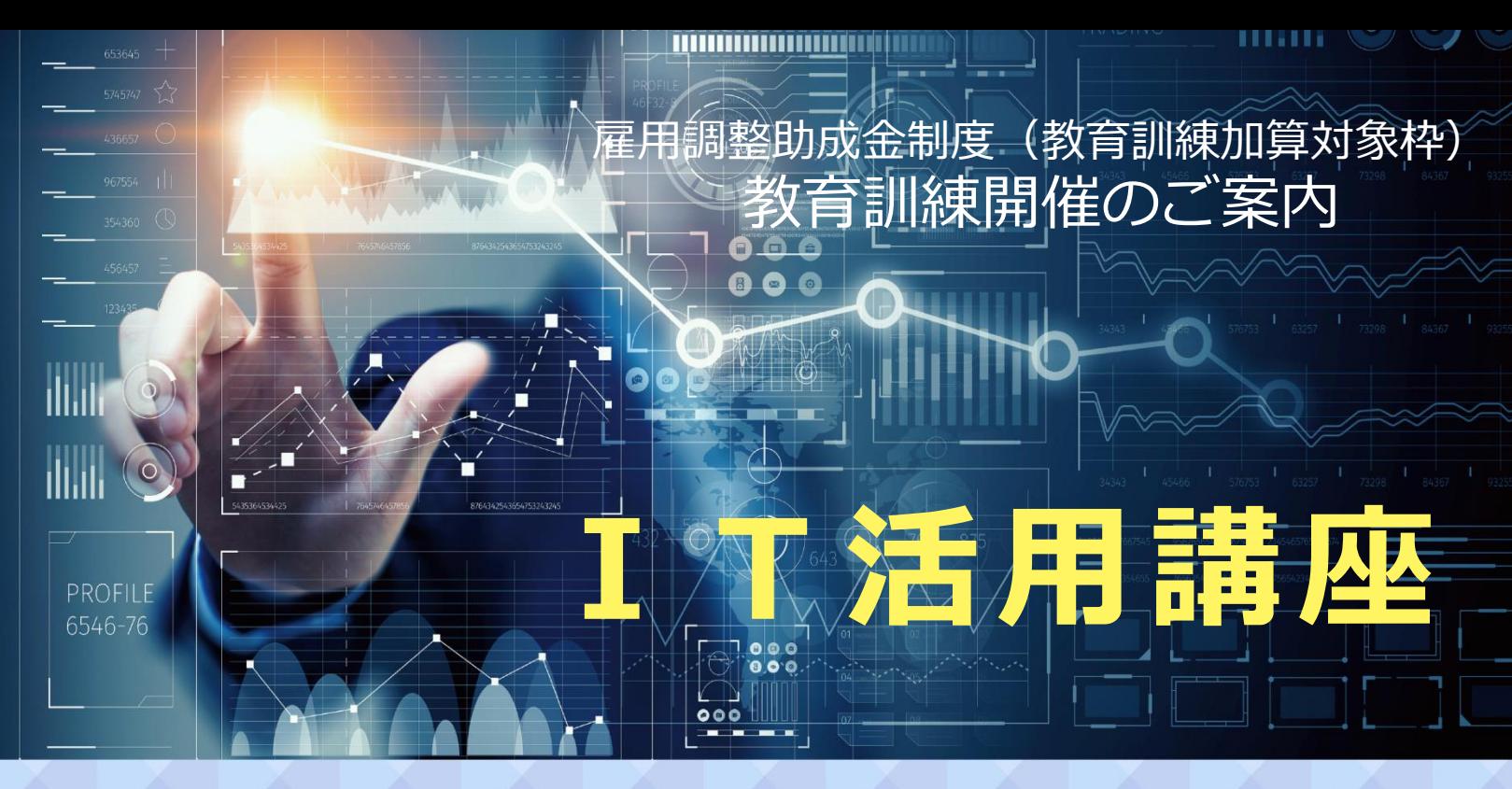

## **受講対象者**

雇用調整助成金の申請を行った または 検討をしている事業所の従業員の方。

**実施方法**

オンデマンド配信 ※受講方法については申込確認後おってご案内いたします。

**◆配信期間・時間** 3月31日(水)まで。 1講座 3時間の配信です。

## **申込方法**

受講申込書をご記入いただき、FAXまたはメールでお申込みください。 ※土・日・祝日のお申込みは、直近の平日8:30以降の受付となります。

## **その他**

- ・受講料は無料です。
- ・複数の講座へのお申込みも可能です。
- ・受講の際は、インターネット環境により通信料が発生します。
- ・端末は受講側でご準備ください。

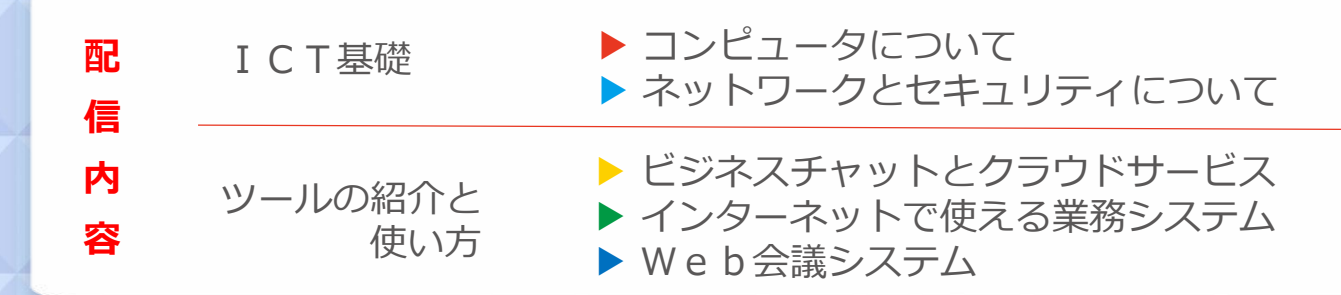

## 【お問合わせ・お申込先】

島根県立東部高等技術校 担当:小塚、持田 0853-28-2734 0853-28-2736 ✉ kyouiku-kunren@pref.shimane.lg.jp **東部高等技術校HPからも ご確認いただけます!**

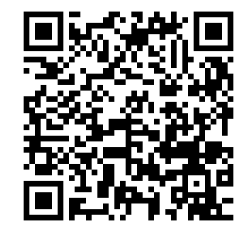

東部高等技術校(持田)行

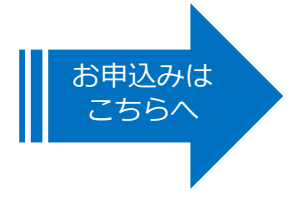

Fax:0853-28-2736

メール:kyouiku-kunren@pref.shimane.lg.jp

**雇用調整助成金活用の教育訓練 IT活用講座 受講申込書**

視聴希望講座に丸印をお願いします。 ※複数可

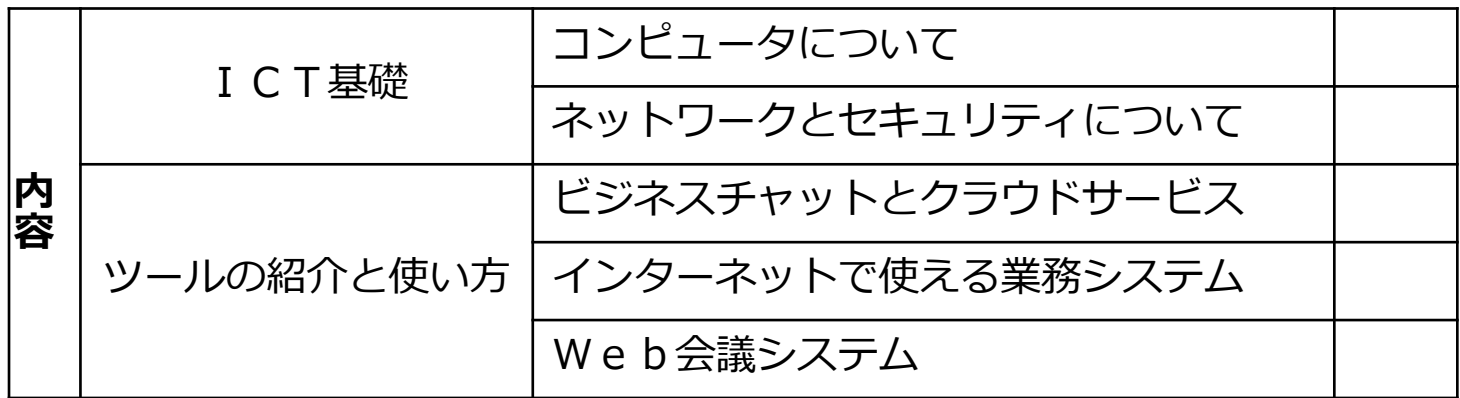

留意点

・この教育訓練受講による加算は1日あたり0.5日の加算となります。

・配信期間内であればいつでも視聴いただけますが、申請には、所定労働日の 所定労働時間内において視聴されたものが対象となります。

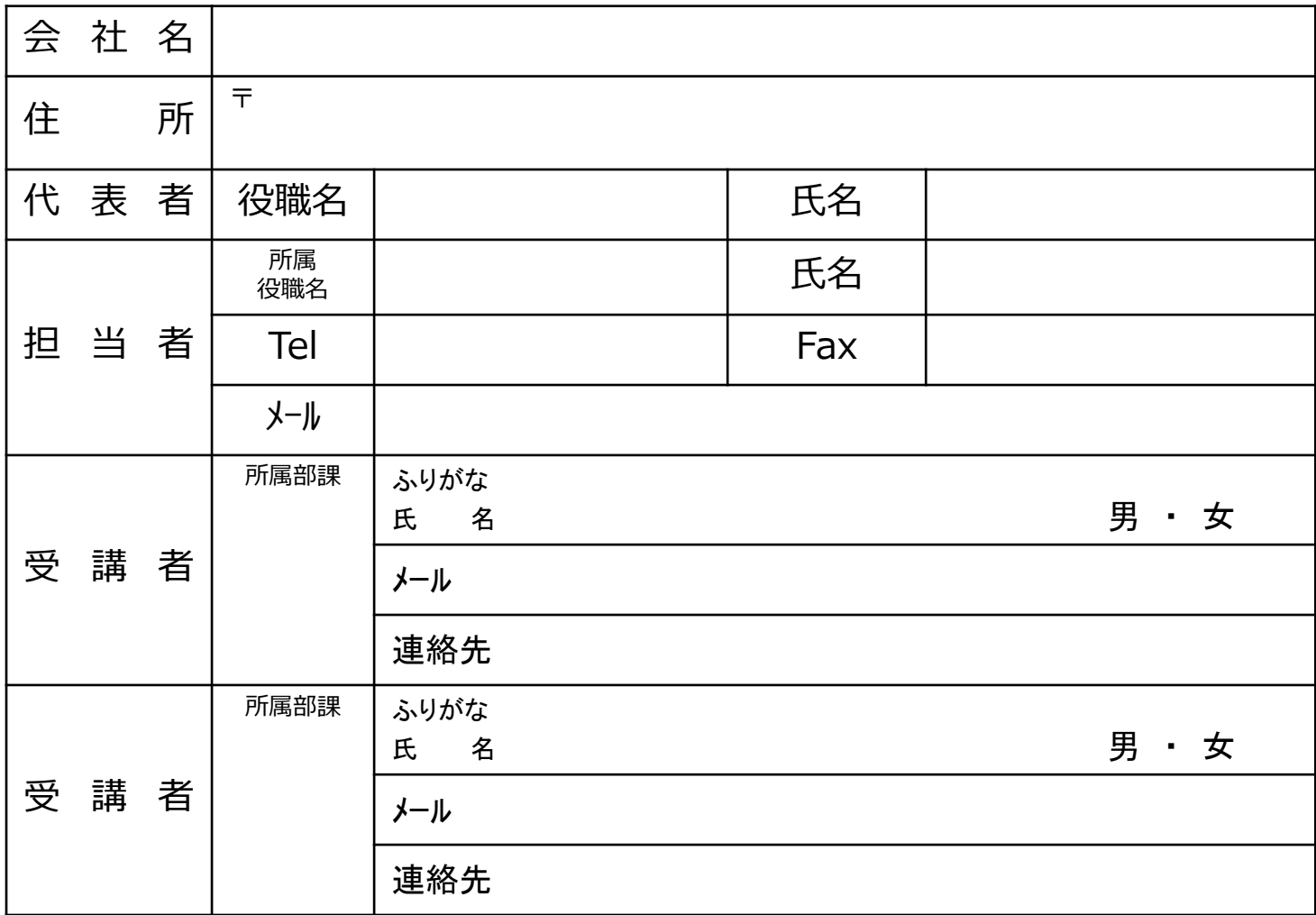

**雇用調整助成金の申請についてご不明な場合は、島根県労働局 またはお近くのハローワークにお問合わせください。**